# MAPS™ SS7 Protocol Emulator

(SS7/ISUP Protocol Emulation over TDM/ATM)

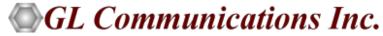

818 West Diamond Avenue - Third Floor, Gaithersburg, MD 20878 Phone: (301) 670-4784 Fax: (301) 670-9187 Email: <a href="mailto:info@gl.com">info@gl.com</a> Website: <a href="http://www.gl.com">http://www.gl.com</a>

## **SS7 Network Architecture**

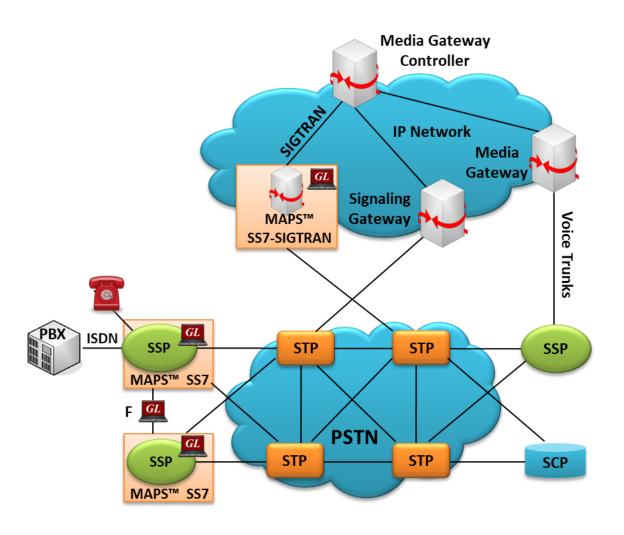

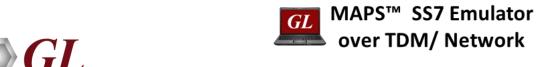

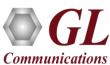

# **Supported Protocol Standards**

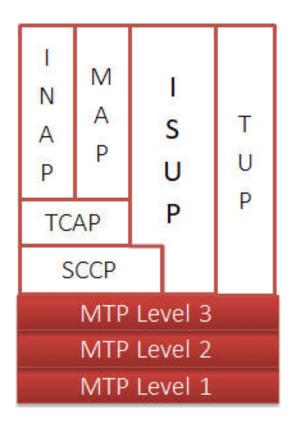

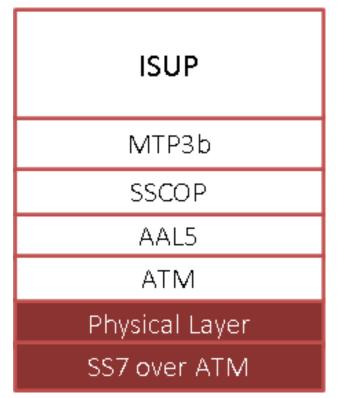

| Supported Protocols                                | Standard / Specification Used                                                                                           |
|----------------------------------------------------|----------------------------------------------------------------------------------------------------|
| TDM                                                |                                                                                                    |
| MTP3 (ITU)                                         | ITU-T Q.704                                                                                                    |
| ISUP (ITU)                                         | ITU - Q.761, Q.762, Q.763 and Q.764                                                                                     |
| ISUP Conformance testing                           | ITU - Q.784.1                                                                                                    |
| ISUP CHINA                                         | Ministry of Posts and Telecommunications of<br>the People's Republic of China, Technical<br>Specification of ISUP, 1996 |
| MTP3 (ANSI)                                        | T1.111.4-1996                                                                                                    |
| ISUP (ANSI)                                        | ANSI - T1.113.1 to T1.113.4                                                                                             |
| Test & Network Management<br>Messages (ITU, China) | ITU-T Q.703, Q.704                                                                                                    |
| Test & Network Management Messages (ANSI)          | ANSI T1.111.4, ANSI T1.111.7                                                                                            |
| ISUP ETSI                                          | EN 300 356 -1 V3.2.2 (1998-08) Part 1                                                                                   |
| ATM                                                |                                                                                                    |
| ISUP (ITU)                                         | ITU - Q.761, Q.762, Q.763 and Q.764                                                                                     |
| ATM                                                | ITU-T I.361                                                                                                    |
| SSCOP                                              | ITU-T Q.2110                                                                                                    |
| MTP3b                                              | ITU-T Recommendation Q.2210                                                                                             |
| AAL5                                               | Class C & D (ITU-T I.363.5)                                                                                             |

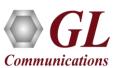

## **ISUP Call Flow**

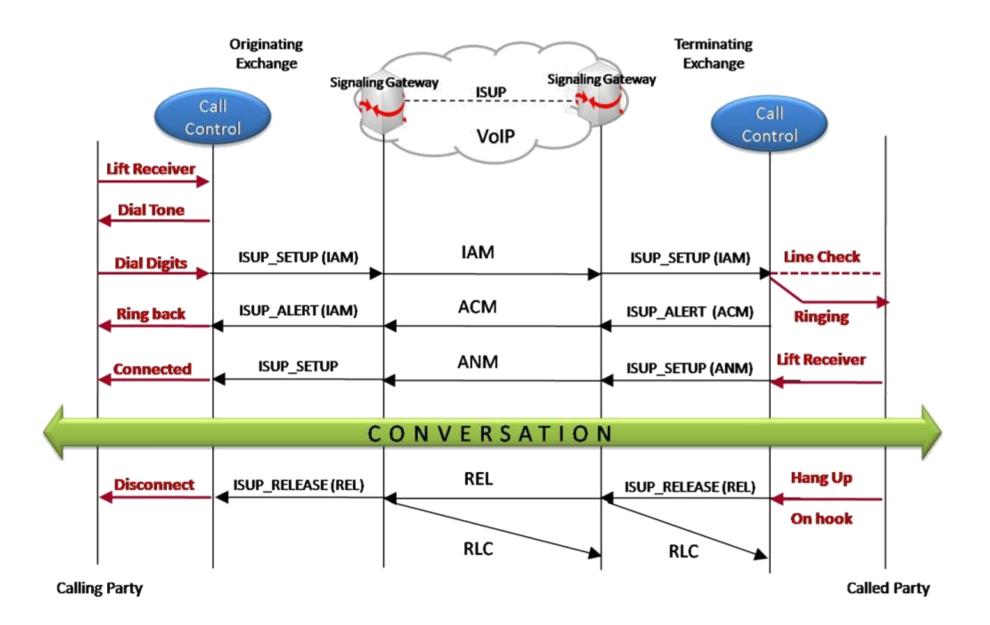

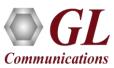

# **Testbed Setup Configuration**

#### **MTP2 Testbed Setup**

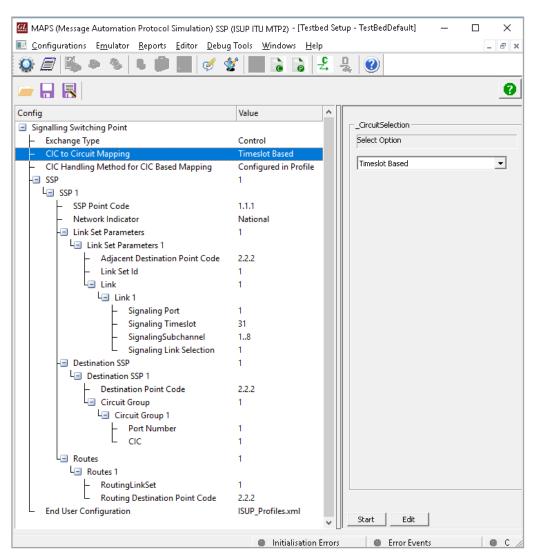

#### **ATM Testbed Setup**

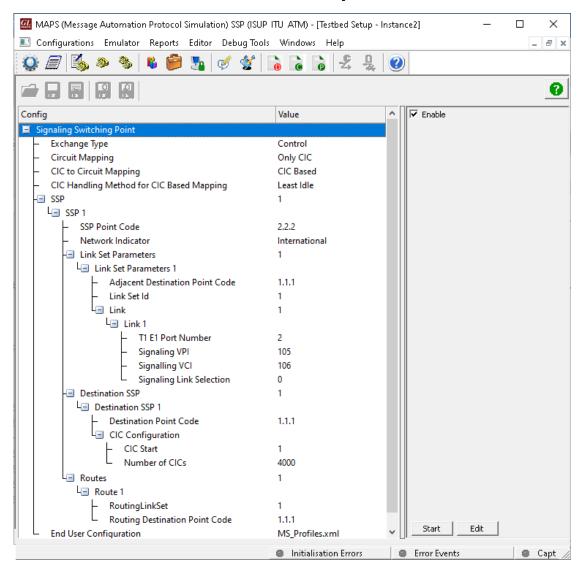

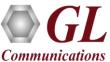

# **Profile Configuration**

#### **ISUP Profile**

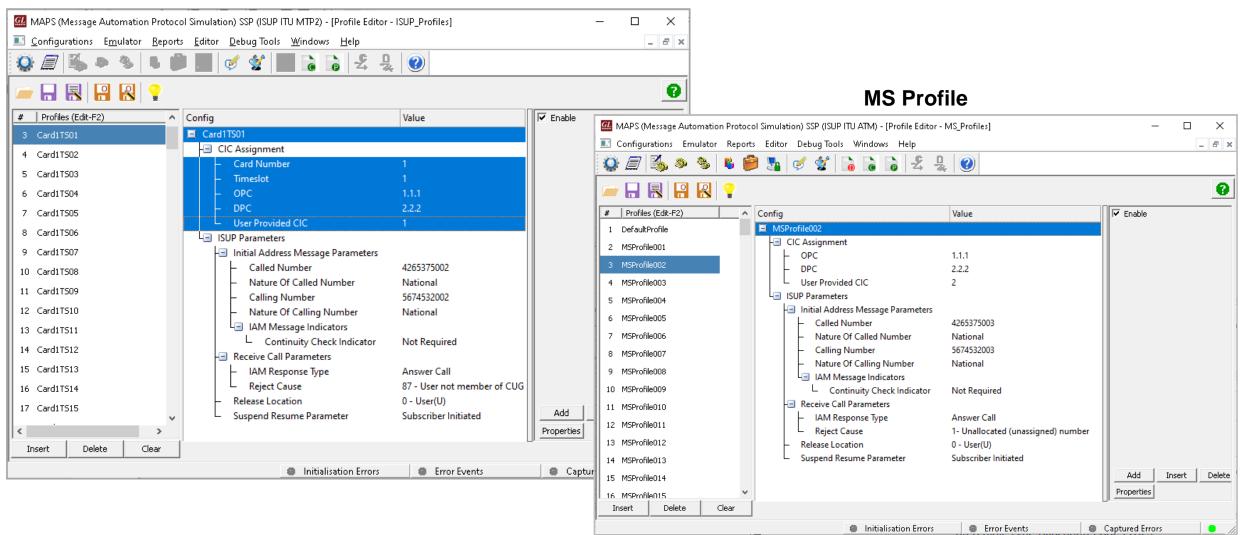

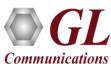

# **Global Configuration**

#### **MTP2 Global Profile**

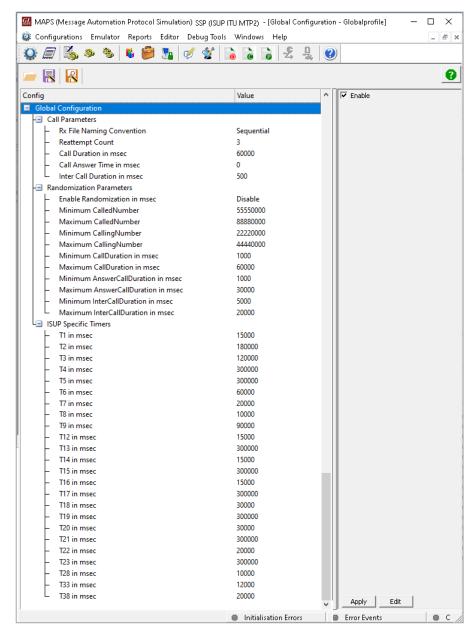

#### **ATM Global Profile**

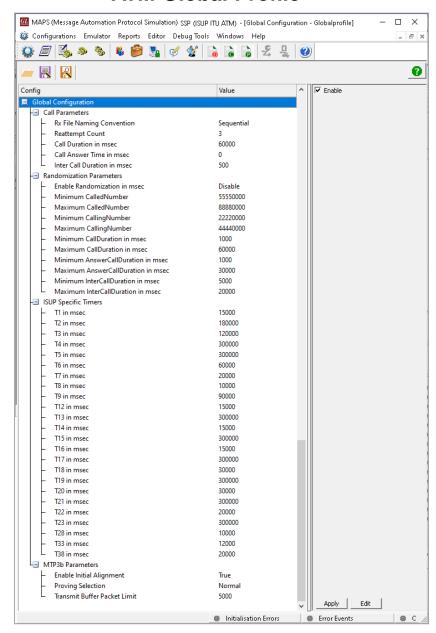

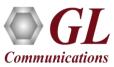

# **Script Editor**

- Scripts are written in our proprietary \*.gls
   scripting language. They represent generic state
   machines intended provide protocol/signaling
   logic for a call and establish bearer traffic
- Each instance of a script corresponds to a single transaction/call, i.e., if you place 500 calls in parallel you will have 500 script instances running at once. If you place 500 calls in series the same script will execute and terminate 500 times
- It is possible to create your own scripts, but almost never necessary! We attempt to provide all necessary scripts out of the box

```
🐒 ScriptEditor - [C:\Program Files\GL Communications Inc\tProbe E1 Analyzer\MAPS\ISUP\ITU\SSP\Scripts\Isup_Call.qls]
      View Edit Shortcuts Tools Help
                                                                                                                _ 5 ×
                            X Isup Call
                                                                                                               ▶ X
                             //Initialize Variables
    Recv
                             ReportEvent (ISUPScript = "Started");
    Decode
                             ReportEvent (Script = "Running");
    Bind
                             KeyIdentifier: opc , dpc, cic ;
    Unbind
                             CallDuration=$ CallDuration;
    Load Profile
                             Start Timer
                             InterCallDuration=$ InterCallDuration;
                             ISUPScriptId="ISUP";
    Stop Retransmit Timer
                             ProtocolStandard="ISUP";
FI- Conditional & Flow Control
                             StopAll=0;
                             LocalCICState="";

⊕ Maps CLI

                             RemoteCICState="";
E-Logs / Comment
                             TDMSessionState = "NOT STARTED";
    Error Log
                             ISUPState = "IDLE";
    Event Log
                             ISUPResult = "Unknown";
    Log File
                         17
                             ReattemptCall=0;
    - Add Comment
                             BindingId="";
                             RevBindingId="";
20
                             Cause=16;
+ DataBase
                             CICFreed=0;
  Send Report
                             CallConnectedState = "Null":
  Resume
                             AnswerCall = 0;
                             LoopCount1 = 0;
  Include
                             CalledNumber = "";
                         26
 - Utility Functions
                         27
                             if (EnableRandomization == 1)
28
                                 InitializeRandomId(RandomDuration, RandomCDMin, RandomCDMax, "uniform");
                         29
                                 GenerateRandomId(RandomDuration, CallDuration);
                        30
                                 EventLog ("Call Duration = ", CallDuration);
                        31
                        32
                                 InitializeRandomId(RandomICDuration, RandomICDMin, RandomICDMax, "uniform")
                        33
                                 GenerateRandomId(RandomICDuration, InterCallDuration);
                        34
                                 EventLog ("Inter Call Duration = ", InterCallDuration);
                                                        Line Count - 594 | Line : 5 Col : 33
                                                                                                            NUM
```

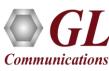

# **Message Editor**

- When the script sends a message, it does so by loading a \*.hdl file template from disk
- These message templates provide the actual structure of the message, the script simply populates it with values contained in its variables
- These messages are customizable by the user, header fields can be altered and removed. Binary-based messages are edited in our provided message editor

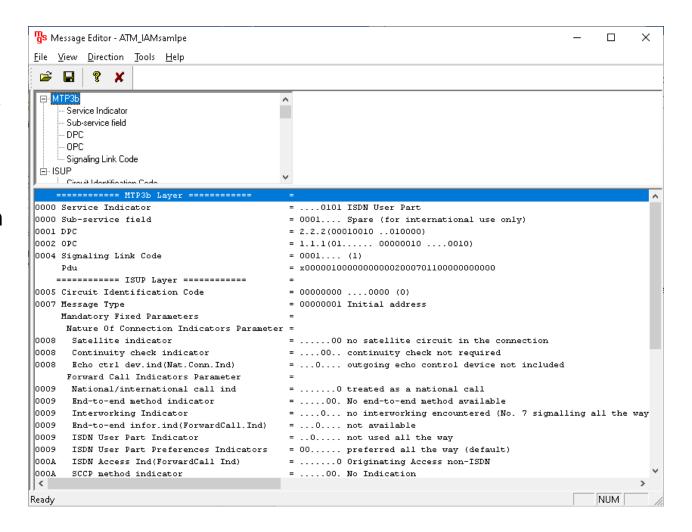

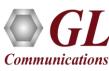

# **Incoming Call Handler Configuration**

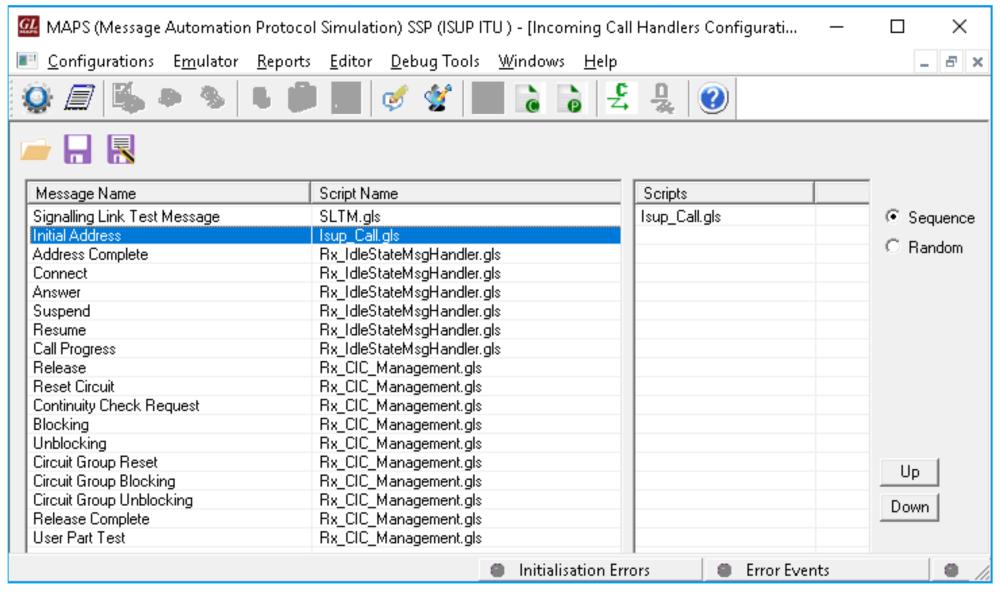

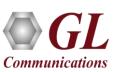

#### **Call Generation**

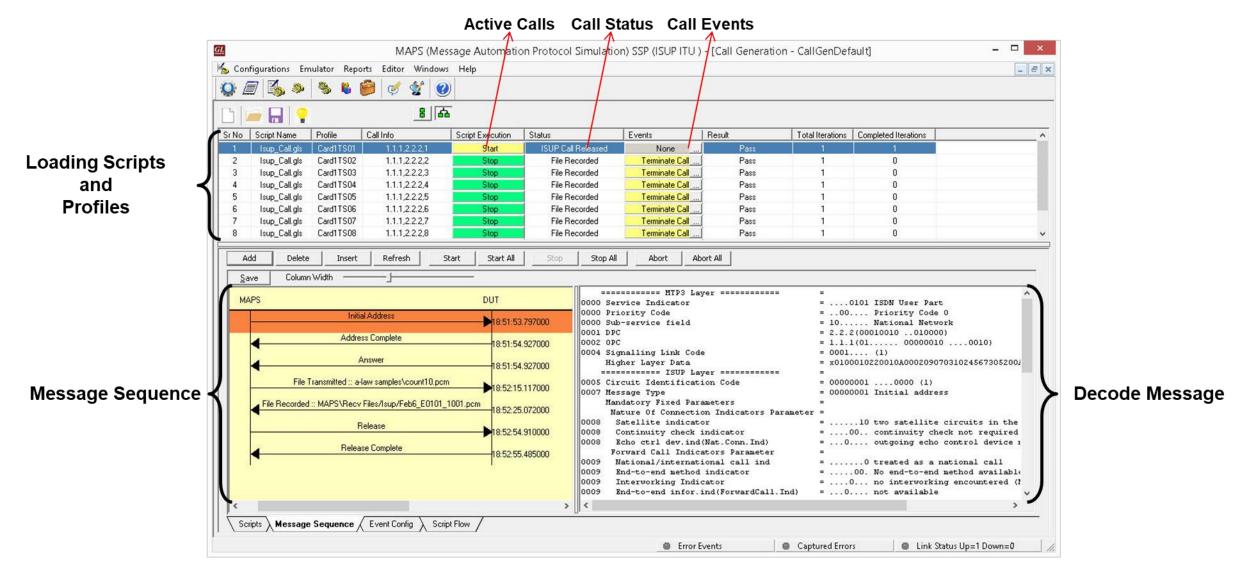

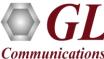

# **Call Reception**

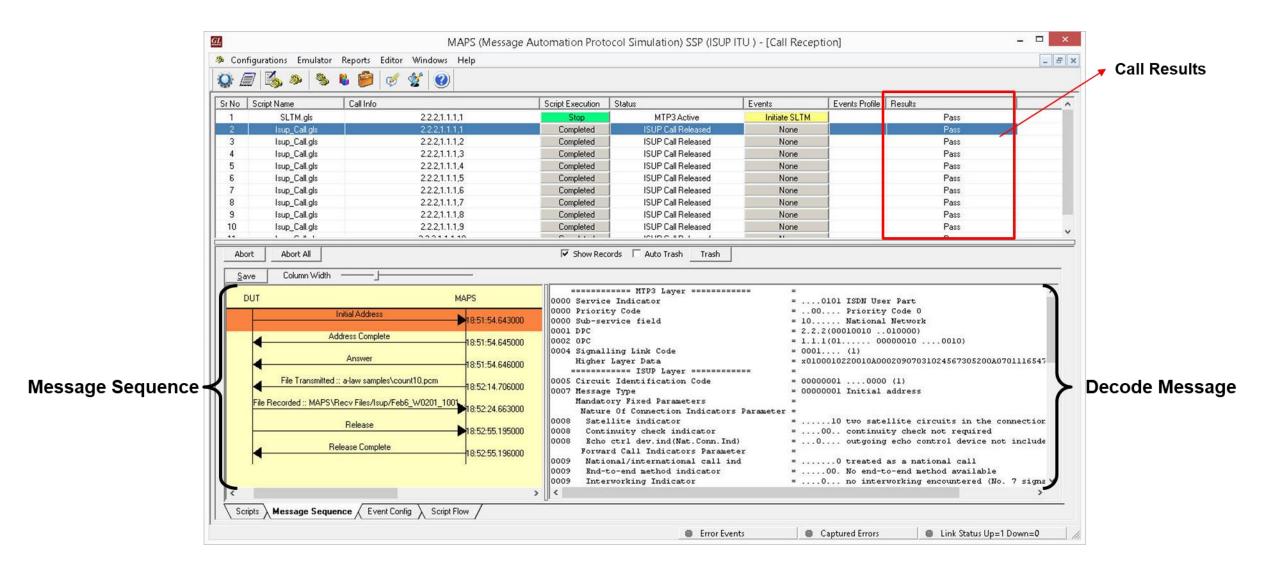

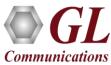

# **Events Log**

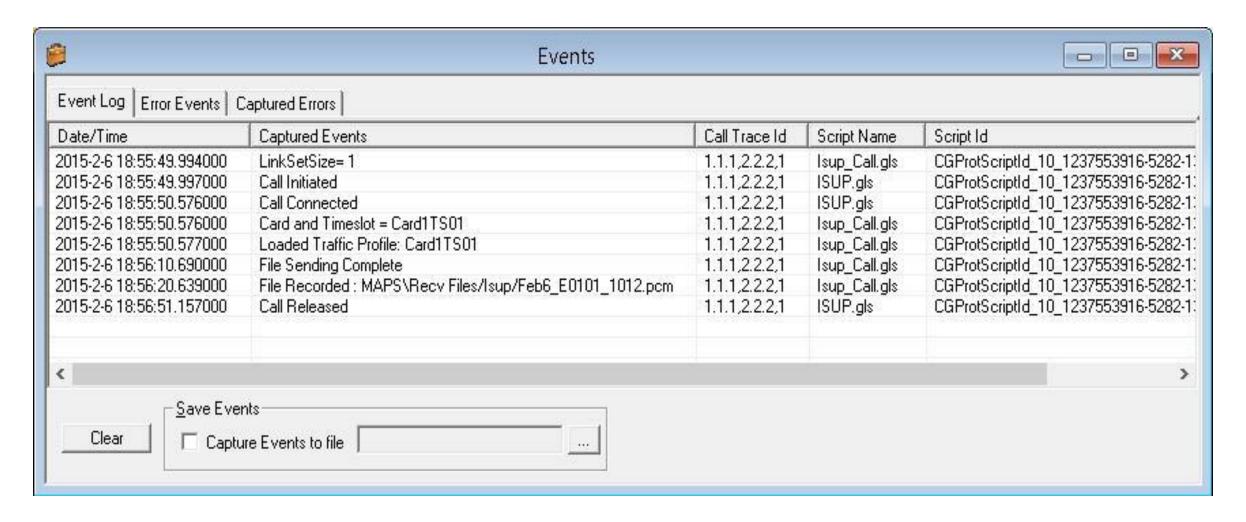

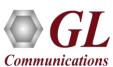

# **ISUP Conformance Testing (XX647)**

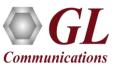

## **ISUP Conformance Test Suite**

• MAPS™ ISUP Conformance is configured as SP-B to send message using SPB-1.2.1.gls script; in the second scenario, MAPS™ ISUP Conformance is configured to receive message using SPB-4.1.gls script

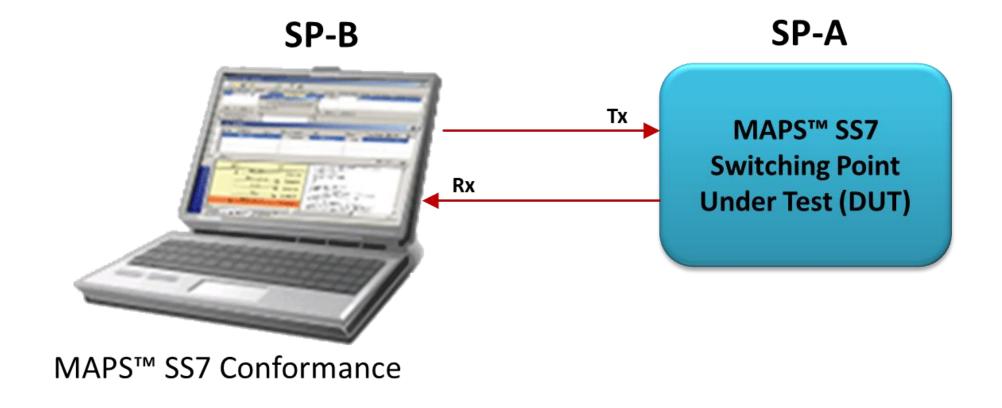

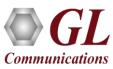

# ISUP Conformance Testbed Configuration

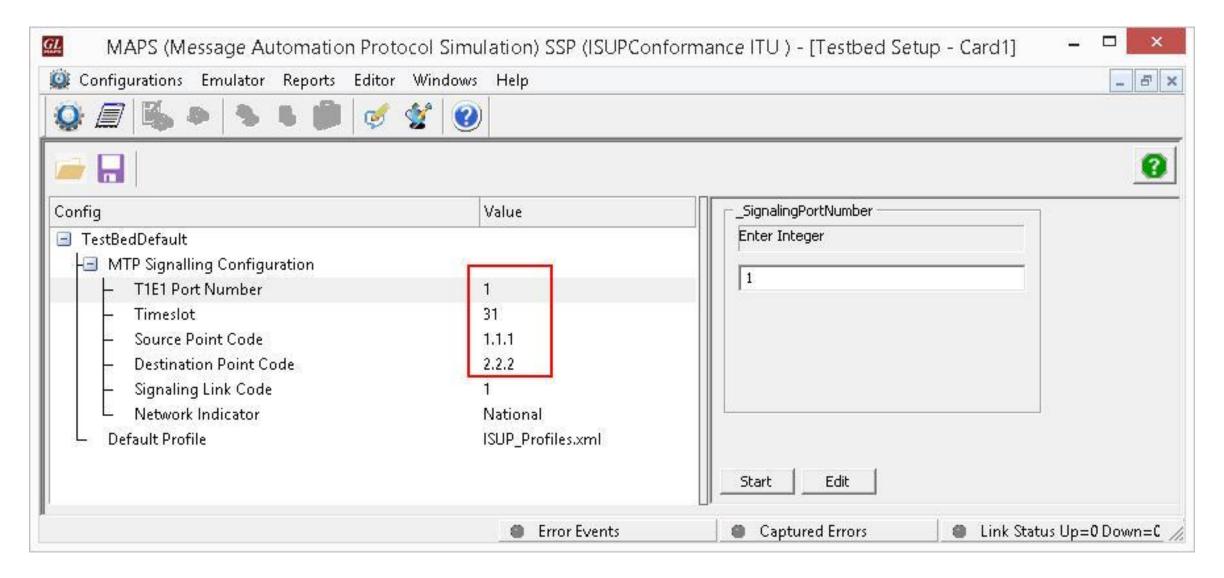

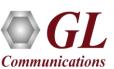

# ISUP Conformance Profile Configuration

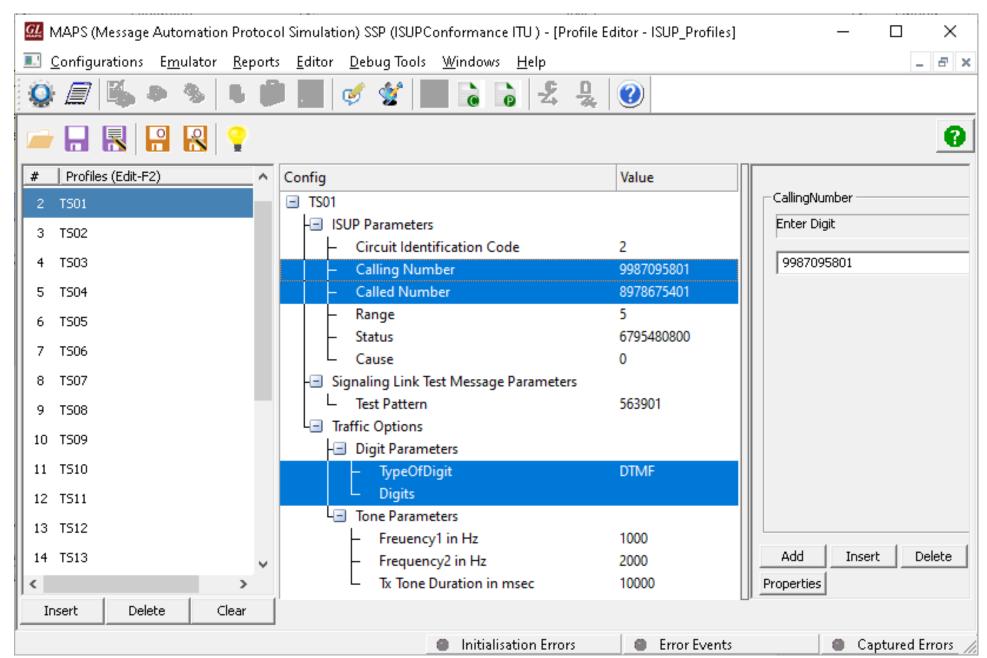

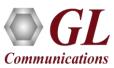

# ISUP Conformance Incoming Call Handler Configuration

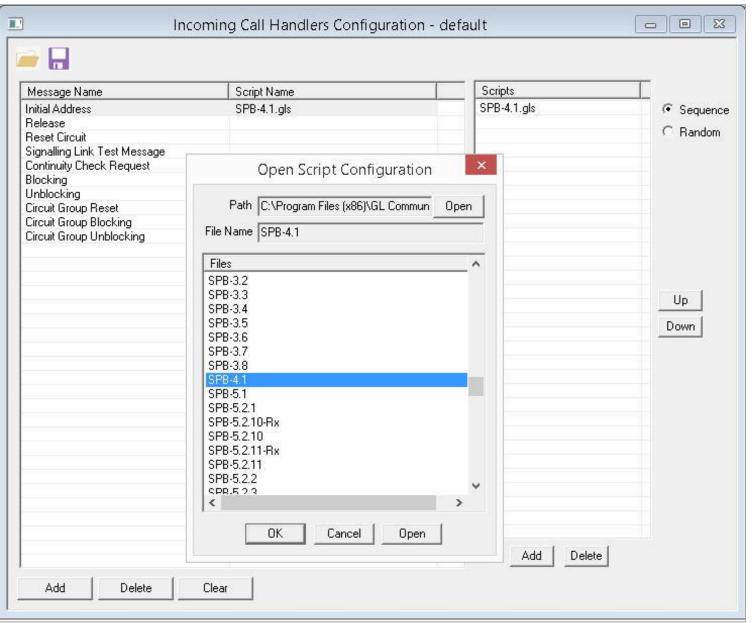

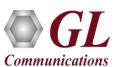

## **ISUP Conformance Call Generation**

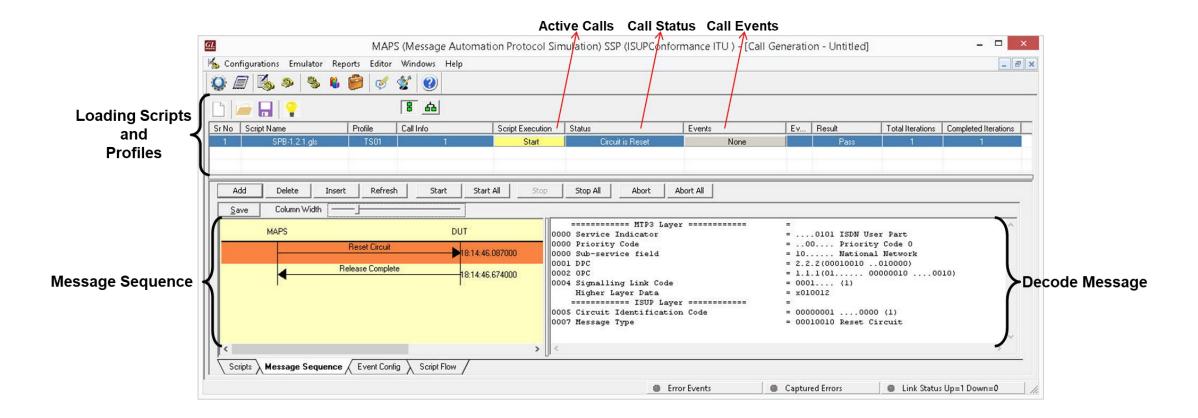

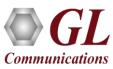

# **ISUP Conformance Call Reception**

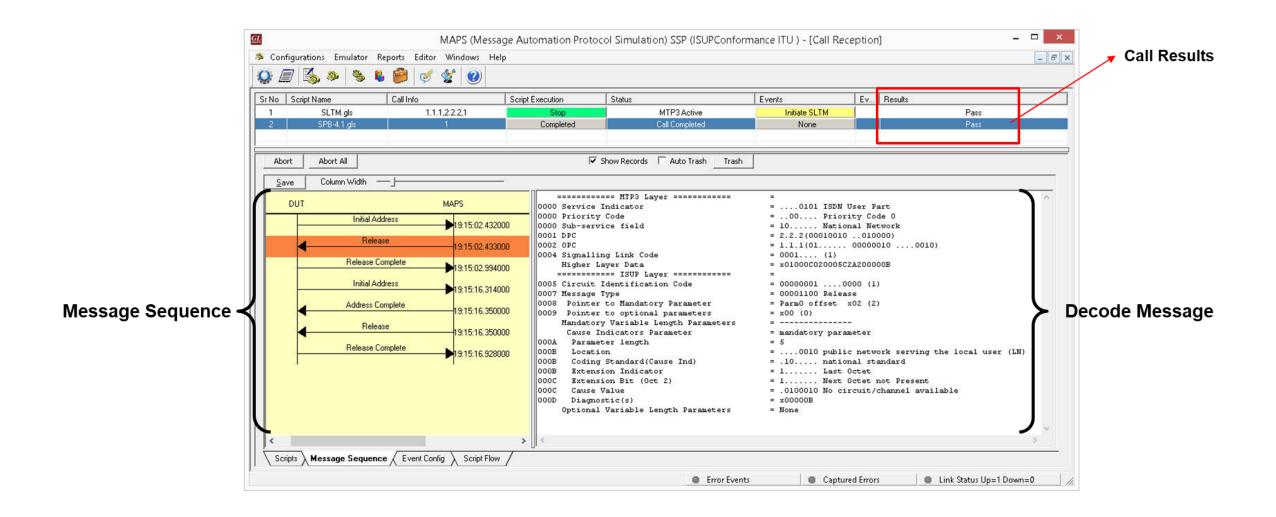

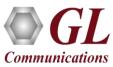

# **ISUP Conformance Events Log**

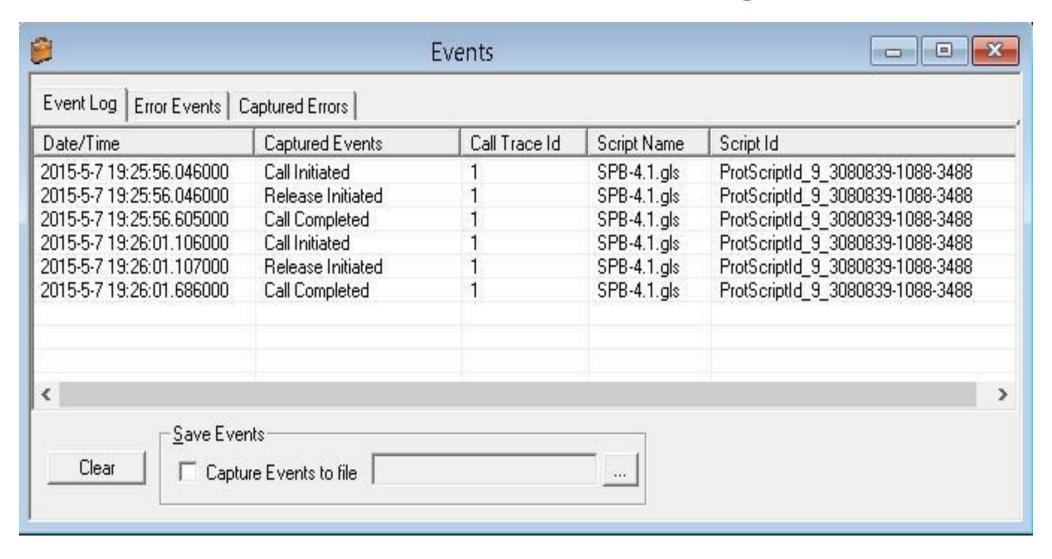

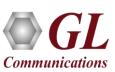

## **Load Generation**

- Stability/Stress and Performance testing using Load Generation
- Different types of Load patterns to distribute load
- User can load multiple patterns for selected script
- User configurable Test Duration, CPS, Maximum and Minimum Call Rate etc.

# Fixed Fixed Fixed Fixed Fixed Fixed Fixed Fixed

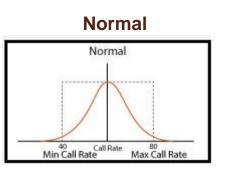

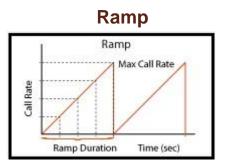

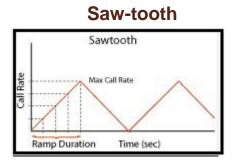

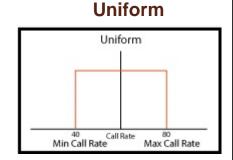

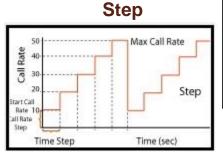

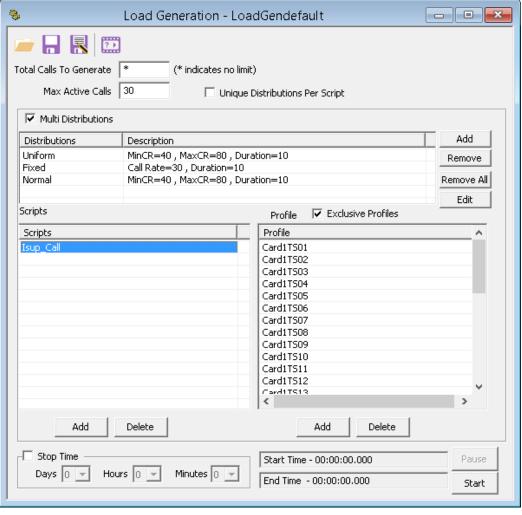

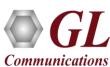

## SS7 Bulk Call Generation

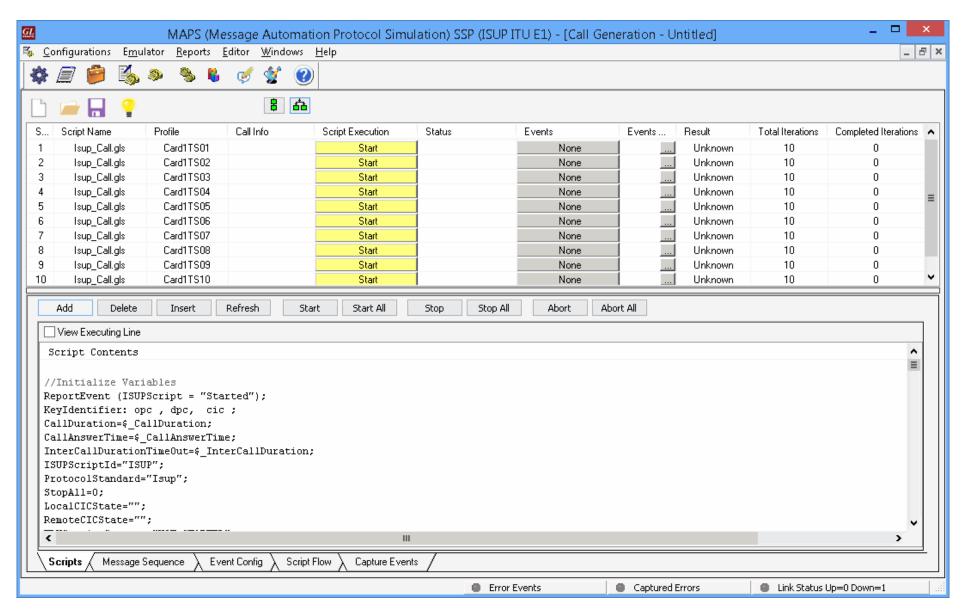

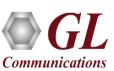

## **SS7 Call Ratio Statistics**

#### Call Graph Call Stats

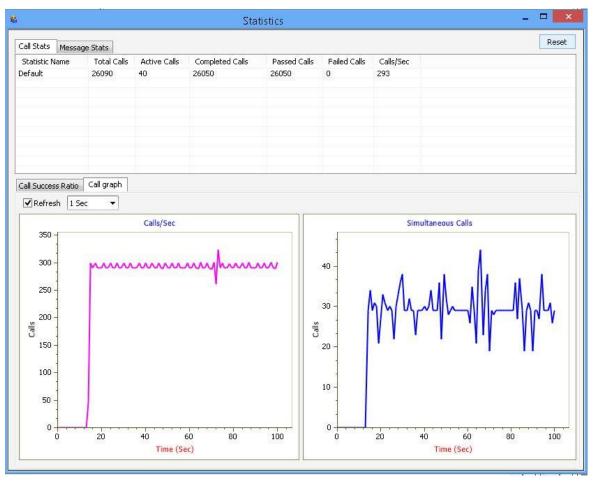

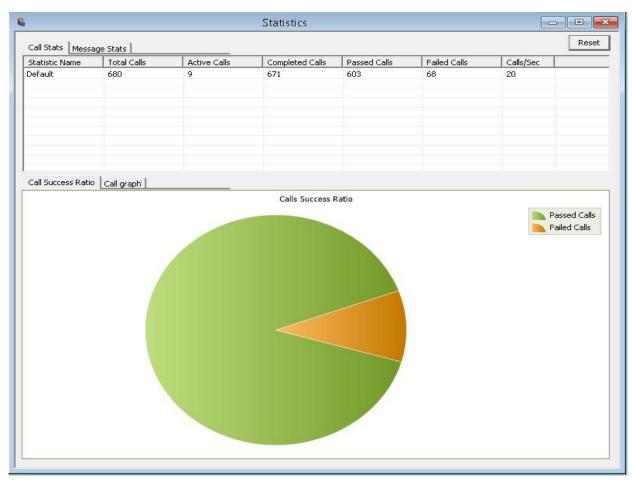

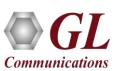

# **Customizations - User Events**

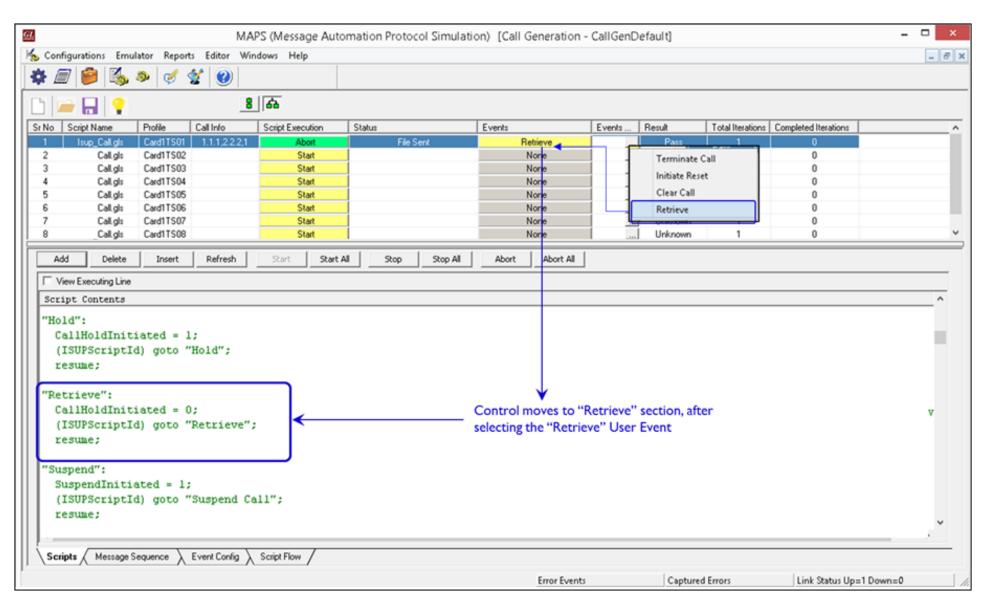

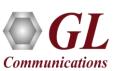

# **Customizations - Statistics and Reports**

MOS, R-Factor

**Packet Loss** 

**Packets** 

Discarded

**Duplicate Packets** 

Out-Of-Sequence

**Packets** 

**Jitter Statistics** 

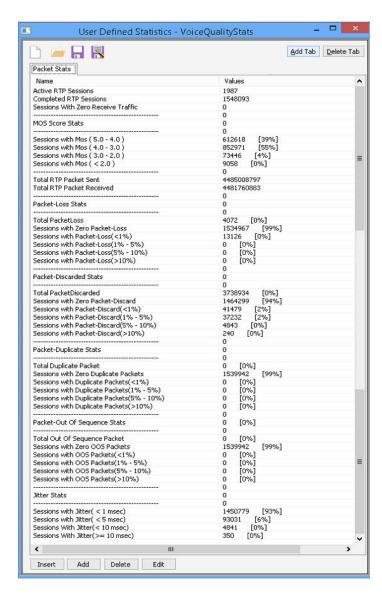

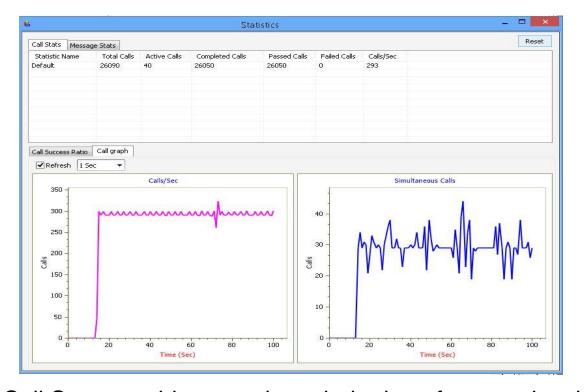

Call Stats provide a running tabular log of system level stats, tracked stats include: Total Calls, Active Calls, Completed Calls, Passed Calls, Failed Calls, Instantaneous Calls/Sec

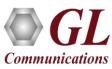

## MAPS™ API Architecture

- API wraps our proprietary scripting language in standard languages familiar to the user:
  - > Python
  - > Java
- Clients and Servers support a "Many-to-Many" relationship, making it very easy for users to develop complex test cases involving multiple signaling protocols

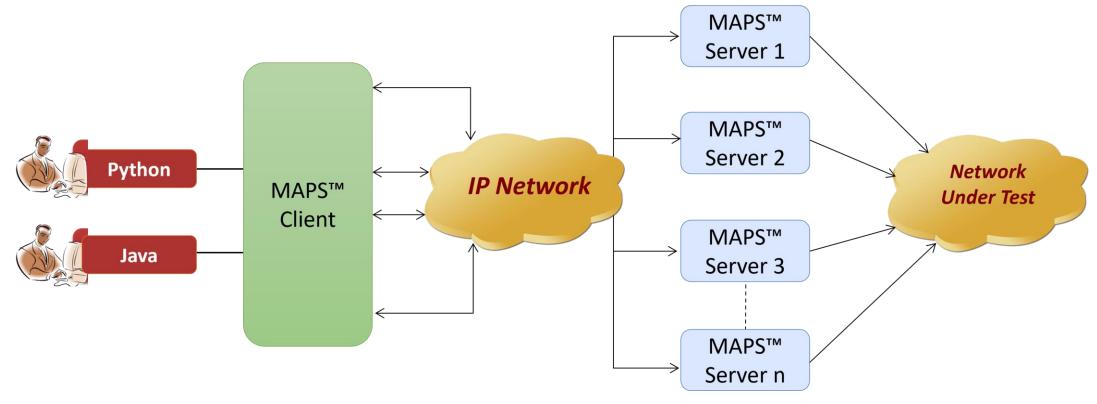

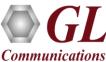

## **API** Architecture

#### **System Integration**

 The same Client Application used to control MAPS™ can be, and very often is, used to control other elements of the System Under Test

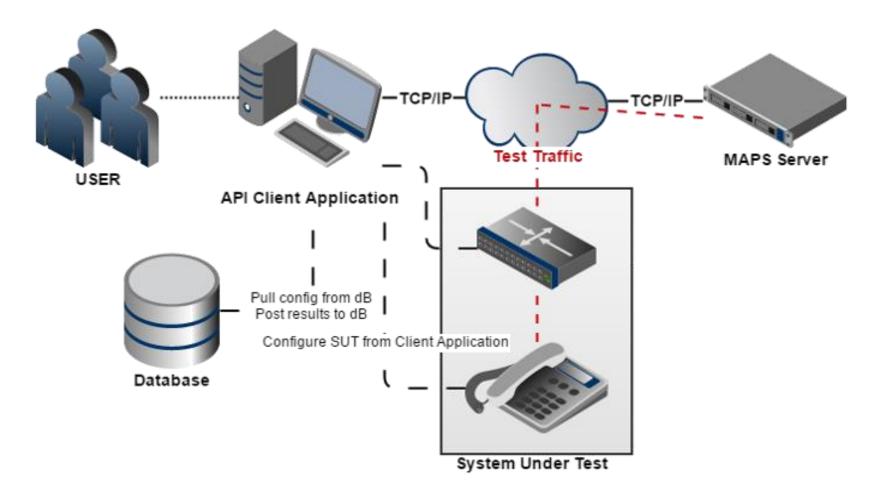

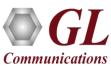

## **API** Architecture

#### **System Integration**

 Client Application can be as simple as executing a script from an IDE or it can be integrated into a full-fledged automation test suite like QualiSystems TestShell or HP UFT

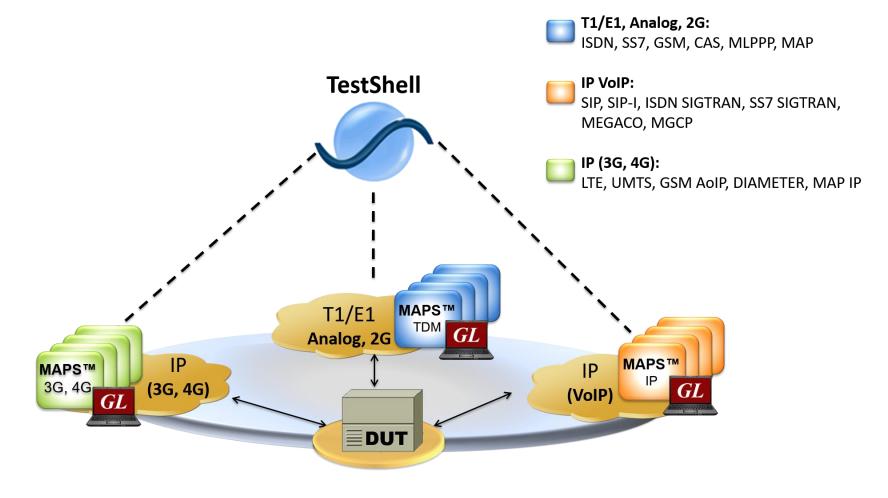

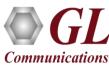

## **API** Architecture

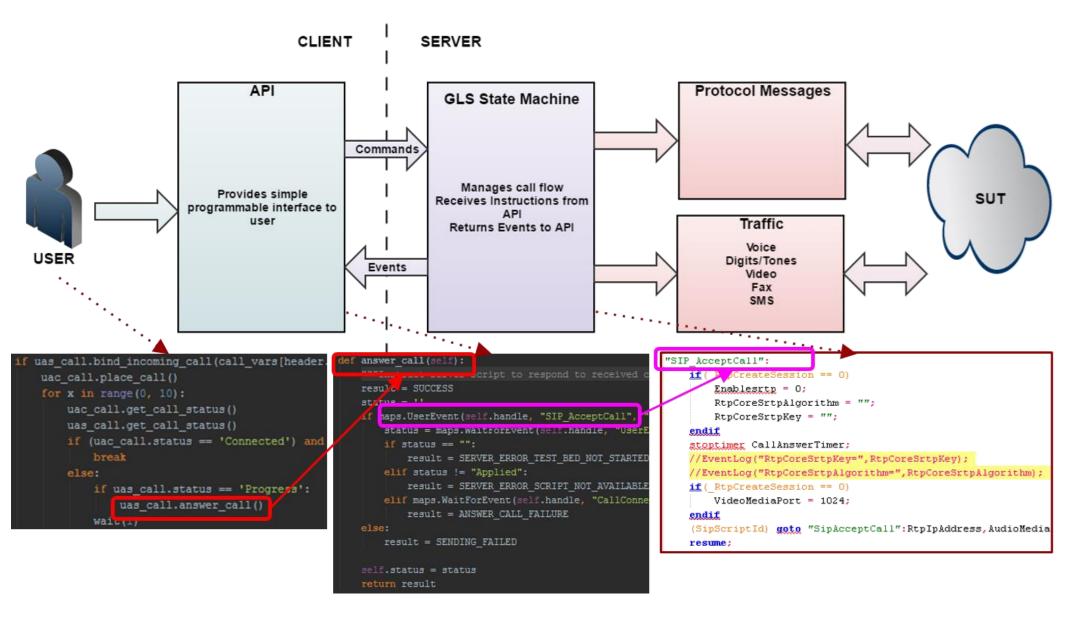

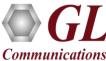

# **CLI Support**

#### MAPS™ Server

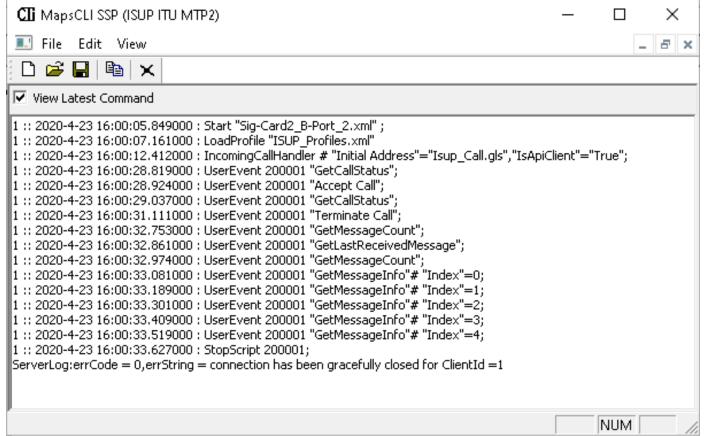

#### **Python Client**

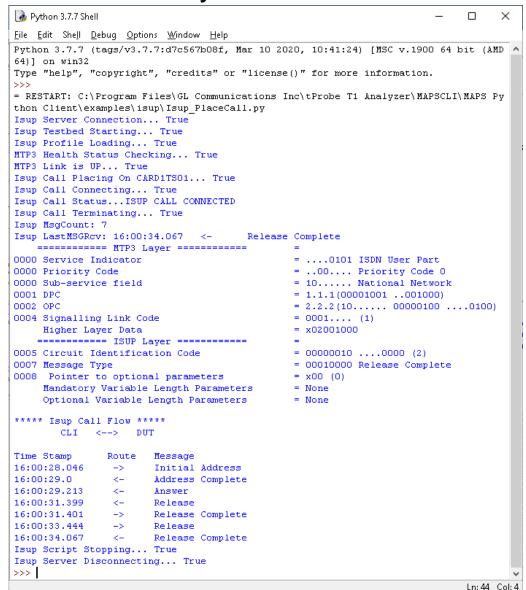

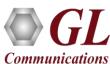

# THANK YOU

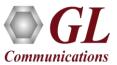